# **File Specification Lens Product Catalogue - Version 6.7.4**

## **as at 29.07.2004**

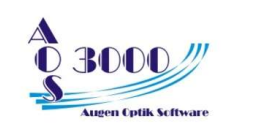

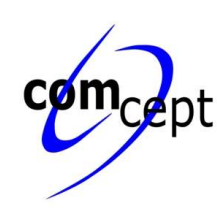

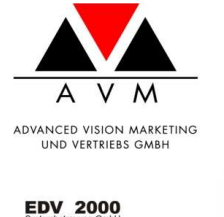

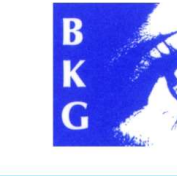

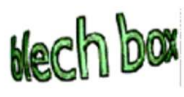

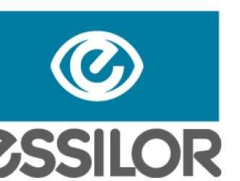

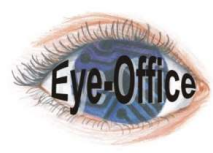

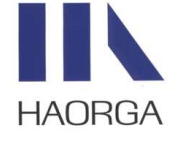

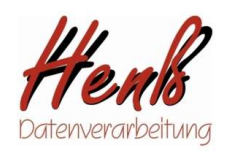

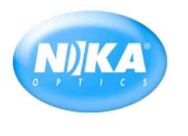

**HOYA** 

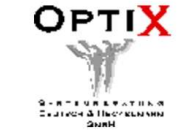

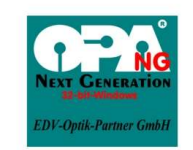

**IPRO**<br>INTERNATIONAL

optovision

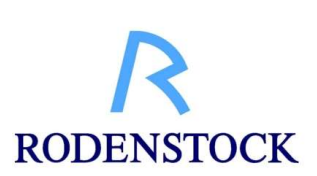

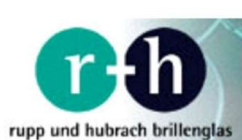

oftware

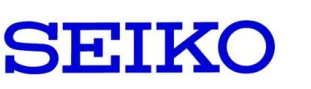

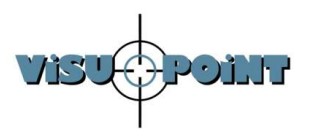

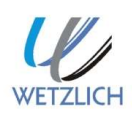

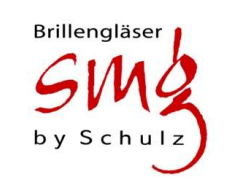

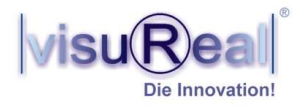

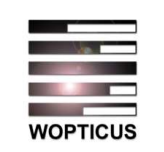

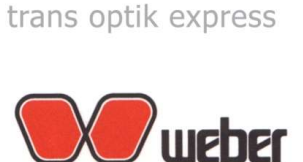

OPTIC

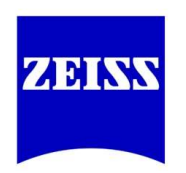

# **Contents**

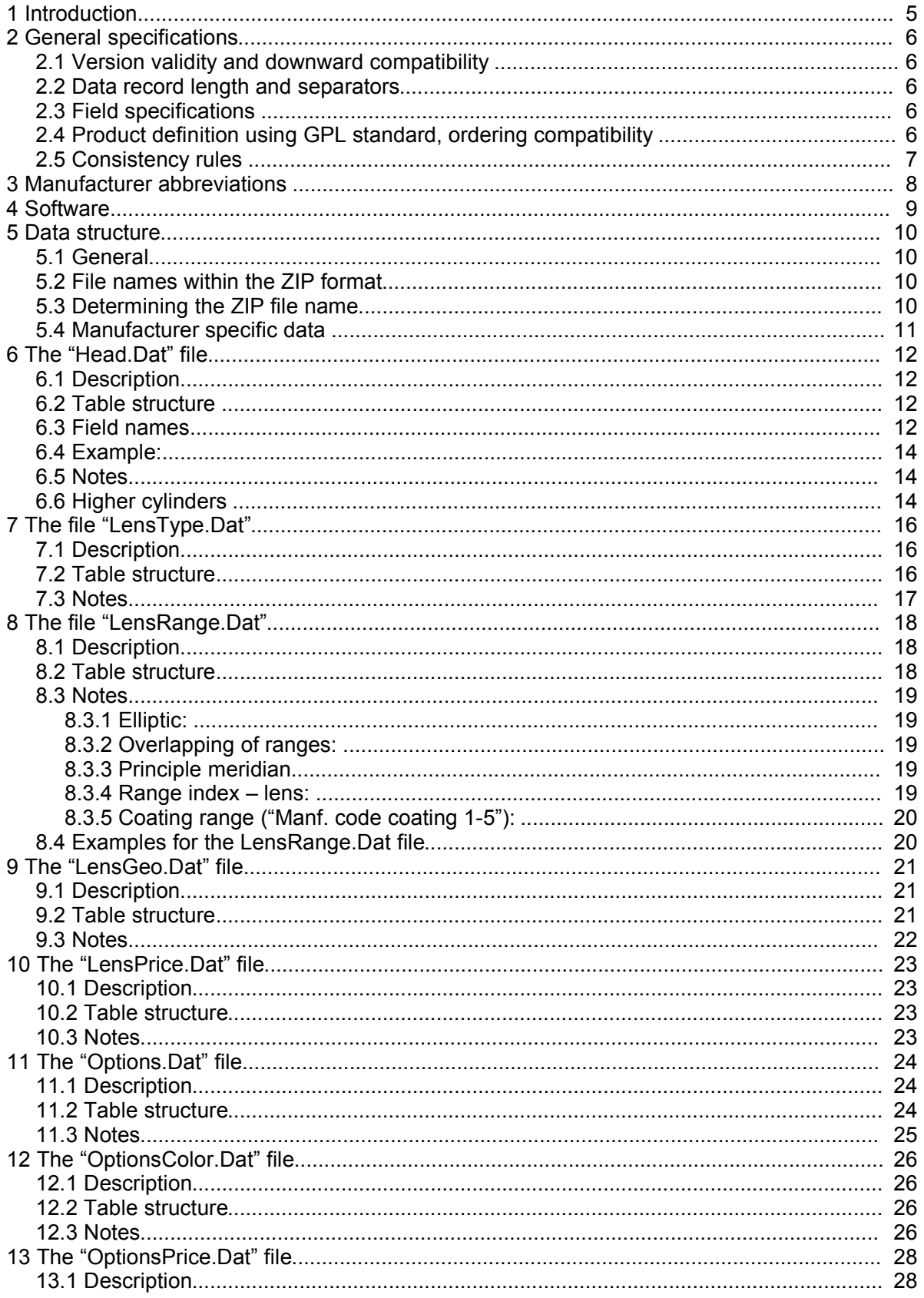

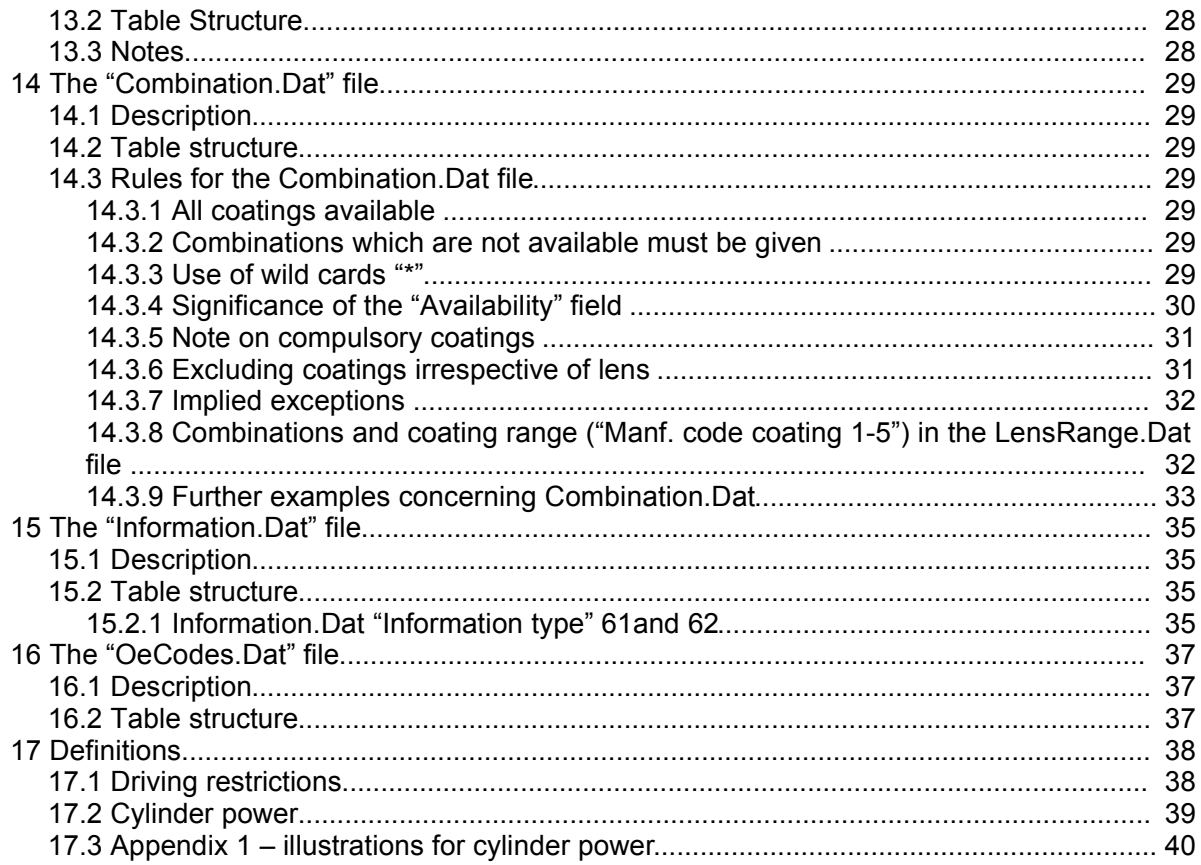

# **1 Introduction**

The following file descriptions for version 6.7.4 of the **Lens Product Catalogue** is a development from the standard format in version 4. The new file format is intended to give the best possible portrayal of the product ranges available from lens manufacturers.

The format of the catalogue has been checked for its functionality in the major European markets and has been brought in line with DIN and ISO standards. It is expected to become a usable and effective standard for the whole of Europe.

The format is open to change and with the support of all users (lens manufacturers and software producers), it will continue to grow and develop. Although the current version is considered to be a fully developed system, deficiencies might still arise. In this respect, an internet forum has been set up, http://www.glaeserforum.de, where queries from lens manufacturers and software producers can be posted. This forum can be used for questions concerning data content as well as any suggestions regarding improvements. Discussions within this forum will eventually be incorporated into this document.

Current file descriptions for this and other file formats relevant to opticians can be downloaded from http://www.fosa.optik.de.

## **2 General specifications**

## **2.1 Version validity and downward compatibility**

The current version is 6.7.4. Minor changes, with downward compatibility, are shown in the third position of the version number. If a new field is included in a table without any change to existing fields, then the version number would, for example, change from 6.5.1 to 6.5.2. Changes to the format, requiring minor changes to the various software packages, are shown in the second position of the version number, e.g. version 6.5.5 to 6.6.0. Any new structuring and definition of the format (e.g. XML) will be apparent in the first digit of the version number, e.g. 7.0.0.

### **2.2 Data record length and separators**

Text data in the following file descriptions uses the character encoding standard ISO 8859-1. (see "http://en.wikipedia.org/wiki/ISO\_8859-1")

Records are separated by the control characters CR (ASCII 13) and LF (ASCII 10). In order to ensure better downward compatibility, there is no fixed record length. Newly defined data fields can simply be added to the existing format structure. Software products not adapted to the most recent format will therefore still be able to import it.

Records are made up of fields of fixed lengths without any separator character.

### **2.3 Field specifications**

**Text fields** (format T) are left justified stored with trailing spaces (ASCII 32).

**Numerical values** (format 9.. or B) are right justified with leading zeroes and without a decimal point. SPACE is interpreted as "0". (Exceptions are the price fields in LensPrice.Dat and OptionsPrice.Dat, where a blank purchase price field is interpreted as "price on request" and a blank retail price field means that no recommended retail price exists and has to be calculated by the optician himself).

**Date fields** (format D) in the format Year (4-digits), Month (2-digits) and Day (2-digits): Format YYYYMMDD. Optional date fields may be represented by SPACES.

**Boolean fields** are defined as 0=No and 1=Yes. SPACE is interpreted as "0". Other definitions are explained in the tables.

Fields that make up a primary key are marked with '\*'. A primary key in a file cannot be repeated. Furthermore, it is required that records are sorted according to the primary key.

### **2.4 Product definition using GPL standard, ordering compatibility**

A product is identified by a definable and unique manufacturer order code. A distinction is made between basic lens products and options (coatings). It is assumed that by defining products in this way, with the inclusion of diameters and lens power, ordering procedures can be transferred to the manufacturer's own ordering system.

## **2.5 Consistency rules**

Primary key attributes must be adhered to. A primary key may not occur in more than one record in any file.

All basic lens codes occurring in the files LensPrice.Dat, Combination.Dat, LensRange.Dat, LensGeo.Dat, Information.Dat and OeCodes.Dat, must be defined in LensType.Dat.

All option codes occurring in the files OptionsColor.Dat, OptionsPrice.Dat, Combination.Dat, LensRange.Dat, Information.Dat und OeCodes.Dat must be defined in Options.Dat.

All option indexes used in the file OptionsPrice.Dat must be defined in LensType.Dat.

All range indexes used in the file LensPrice.Dat must be defined in LensRange.Dat.

The product names given in the files LensType.Dat, Options.Dat, and OptionsColor.Dat must be unique within each file, despite not being part of the primary key.

# **3 Manufacturer abbreviations**

To avoid any confusion occurring between the separate price lists, manufacturer abbreviations are recorded in the Head.Dat file. The abbreviations must be unique for each manufacturer and user. The following list shows the abbreviations already being used for the various lens manufacturers.

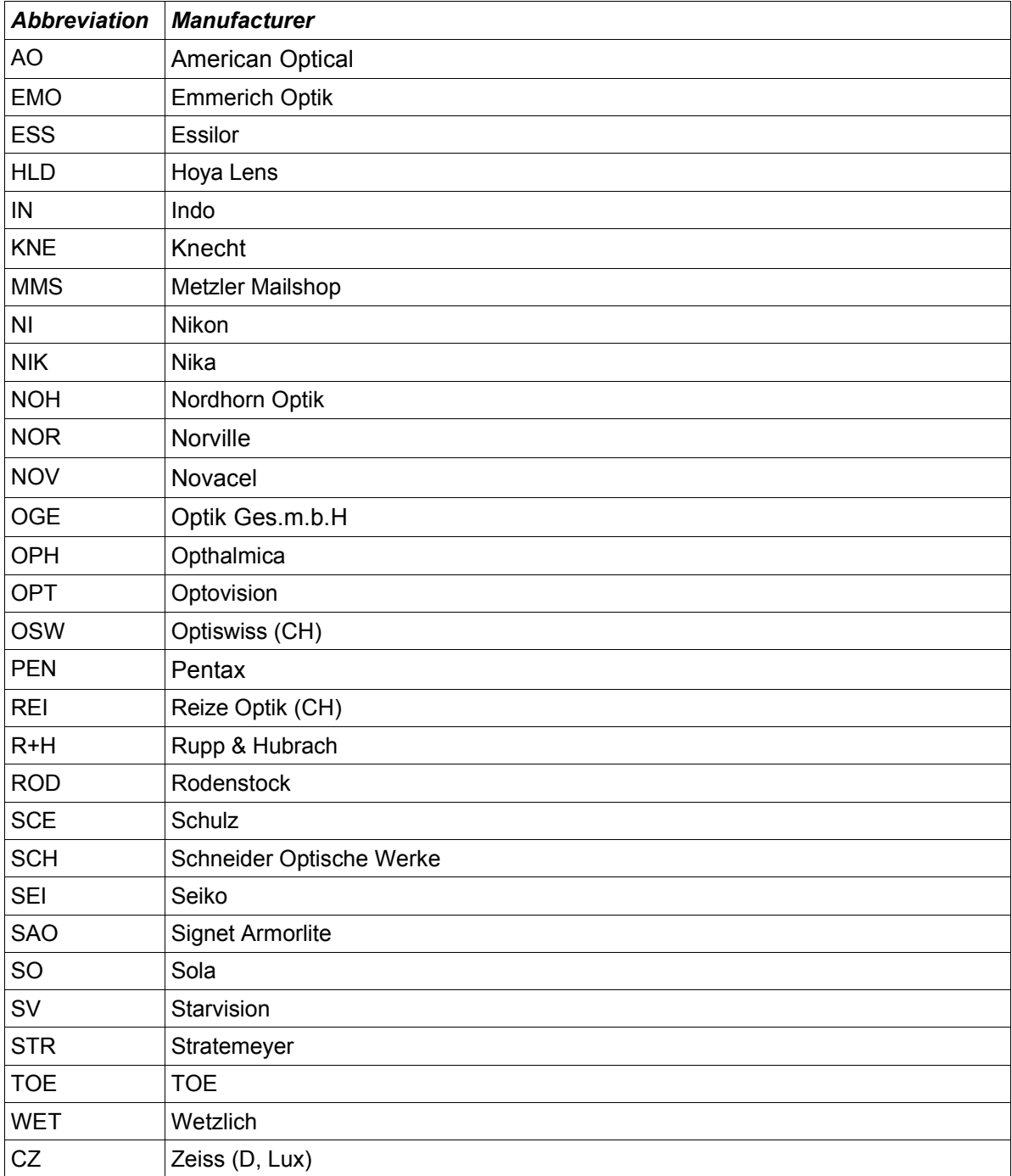

# **4 Software**

The following software products listed here can be used with the price list data. A unique ID is given for each software product. This ID is contained in the Head.Dat file.

Glaspreislisteneditor 6.x

Supplier: COMCEPT GmbH Hauptstraße 50 51143 Köln

# **5 Data structure**

## **5.1 General**

Price list data is held in a total of 11 files. **On delivery all files must be saved together in ZIP archive format.**

## **5.2 File names within the ZIP format**

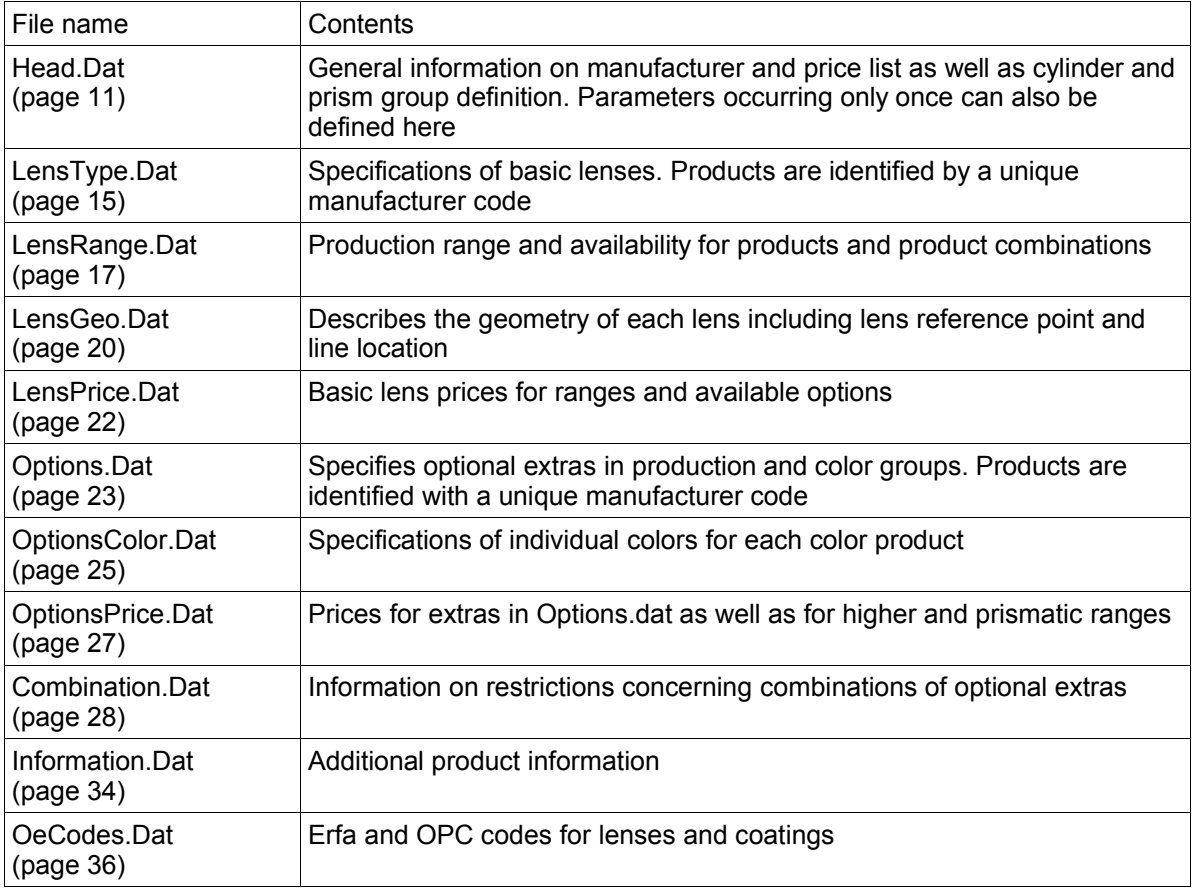

## **5.3 Determining the ZIP file name**

The ZIP file name is determined as follows:

manufacturer code –manufacturer sub code – country code – valid from – version.zip

Example: HLD-IGA-DE-20040401-1.zip

The "version" is the next consecutive number beginning at 1.

If no manufacturer sub code exists then it is left blank in the file name.

Example: HLD--DE-20040401-1.zip

The country code is determined according to **ISO 3166-1 ALPHA-2**.

´See also **http://en.wikipedia.org/wiki/ISO\_3166\_Kodierliste**

## **5.4 Manufacturer specific data**

It is possible that the following specifications do not permit the full product range of a manufacturer to be described. In such instances, it is possible to integrate a manufacturer specific file format.

However, to date no manufacturer specific data exists.

# **6 The "Head.Dat" file**

## **6.1 Description**

The Head.Dat file stores all data occurring only once within the data set.

## **6.2 Table structure**

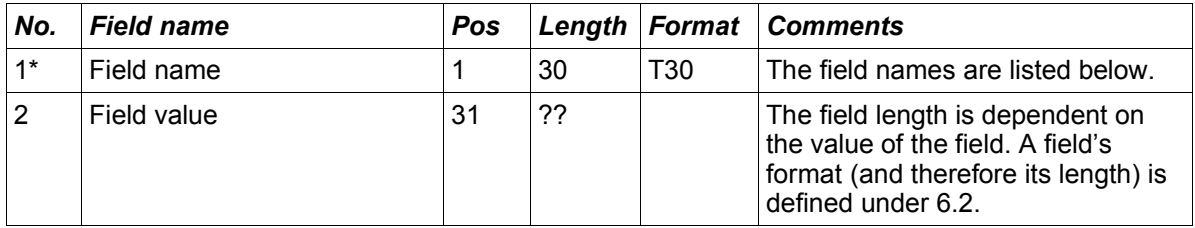

### **6.3 Field names**

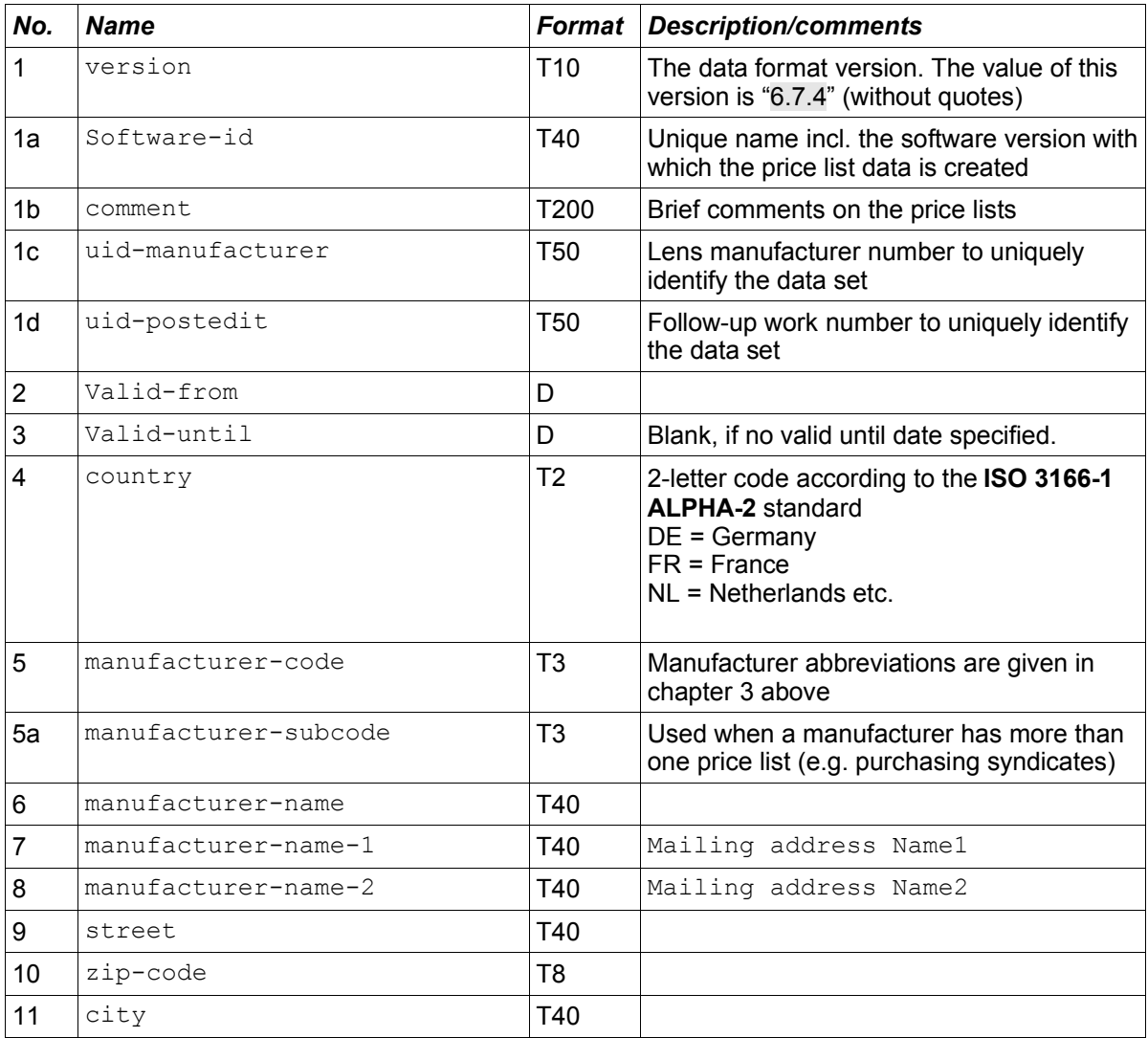

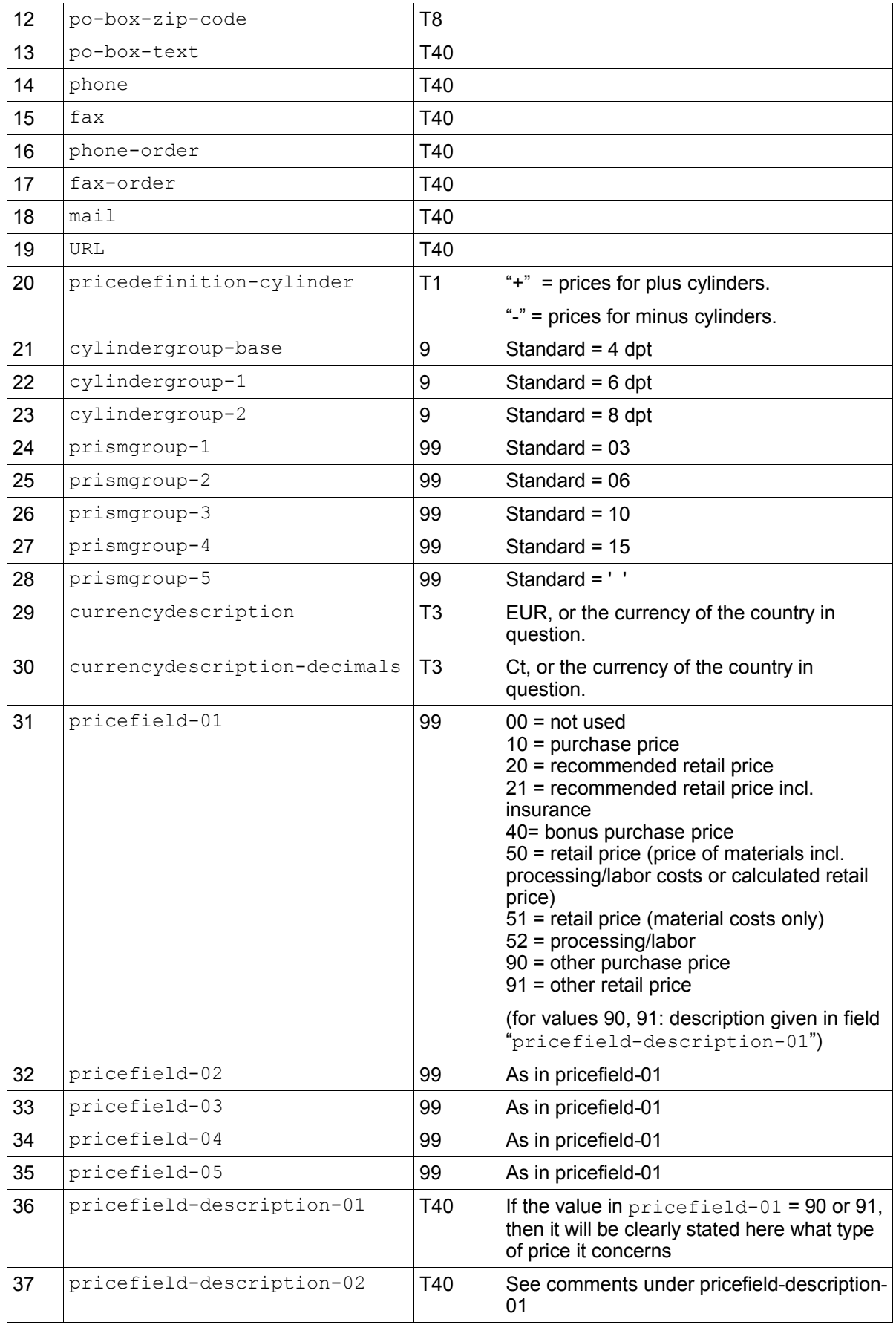

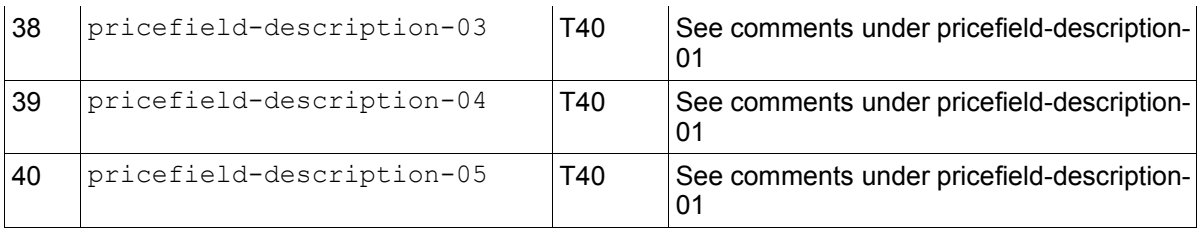

### **6.4 Example:**

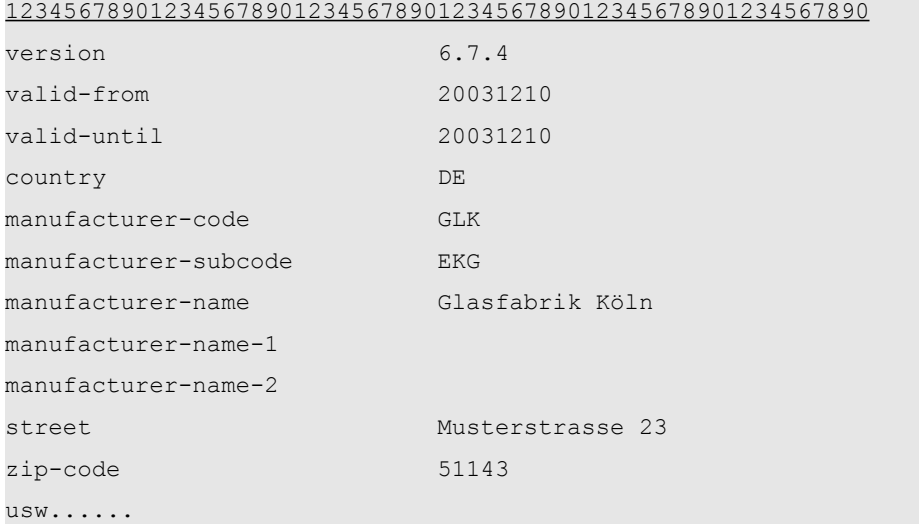

*(Note: the underlined numbers above are just to make the example easier to read and do not appear as such in the file.)*

### **6.5 Notes**

The version is always written in the format x.y.z, where x=major version, y=minor version and z=sub minor version. The numbers are not restricted to single digit format (e.g. 6.6.23 is possible).

Five price fields are defined, "pricefield-xx", which give the type of the price defined in LensPrice.Dat and OptionsPrice.Dat. If the value in "pricefield-xx" = 00 or the price field does not exist as record in the Head.Dat file, then no price is available in LensPrice.Dat or OptionsPrice.Dat. If a value does exist in "pricefield-xx" then the prices must be set in LensPrice.Dat or OptionsPrice.Dat, i.e. a record must exist there.

"pricedefinition-cylinder" indicates whether the prices groups for lenses are represented as plus or minus cylinders. This format has been developed for international use because of the differences existing between countries.

### **6.6 Higher cylinders**

The fields "cylindergroup-base", "cylindergroup-1" and "cylindergroup-2" in the Head.Dat file are there to administer a standard surcharge for cylinders, from a particular value, for "all" lenses.

These fields can have the following values:

```
cylindergroup-base = 4<br>cylindergroup-1 = 6cylindergroup-1 = 6<br>cylindergroup-2 = 8cylindergroup-2
```
The surcharges for cylindergroup-1 and cylindergroup-2 are located under the EDP code Z2 or Z3 in the OptionsPrice.Dat file, see chapter .

As a rule, lenses are given a price group with a cylinder at a maximum of that defined in cylindergroup-base.

Example: Sph/Cyl 6/0 6/2 6/4

The price group 6/6 is not necessary because the surcharge for "higher cylinders" can be used.

Example: to determine the price for a lens with the values sph:5,25 dpt / cyl:5,50 dpt the price for price group 6/4 is used with the price from Options.dat with the EDP code "Z2" being added to it.

If the surcharge, defined in cylindergroup-1 and cylindergroup-2 or "Z2" and "Z3", does not apply for a particular lens, then price groups can be used with the corresponding higher cylinder group in the file "LensPrice.Dat" (e.g. 6/6). As soon as a price group exists with the corresponding higher value (above the value in  $cylinderarrow$ base), this price will automatically used for determining the price and the surcharge for higher cylinders will be ignored.

Note that it is always the power range, given in the file "LensRange.Dat", that determines the availability of a lens.

# **7 The file "LensType.Dat"**

## **7.1 Description**

The file LensType.Dat contains the basic lenses available from a particular manufacturer.

## **7.2 Table structure**

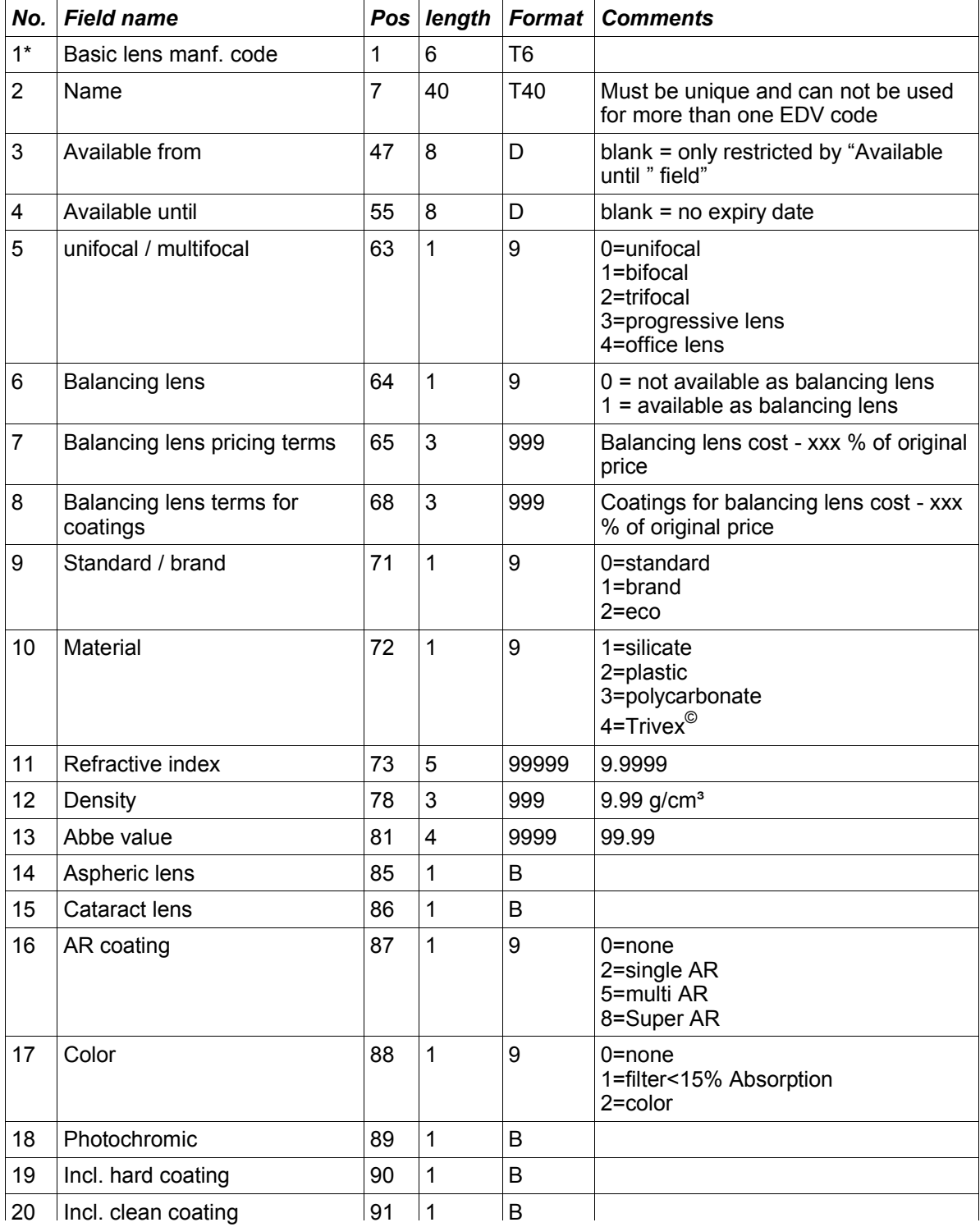

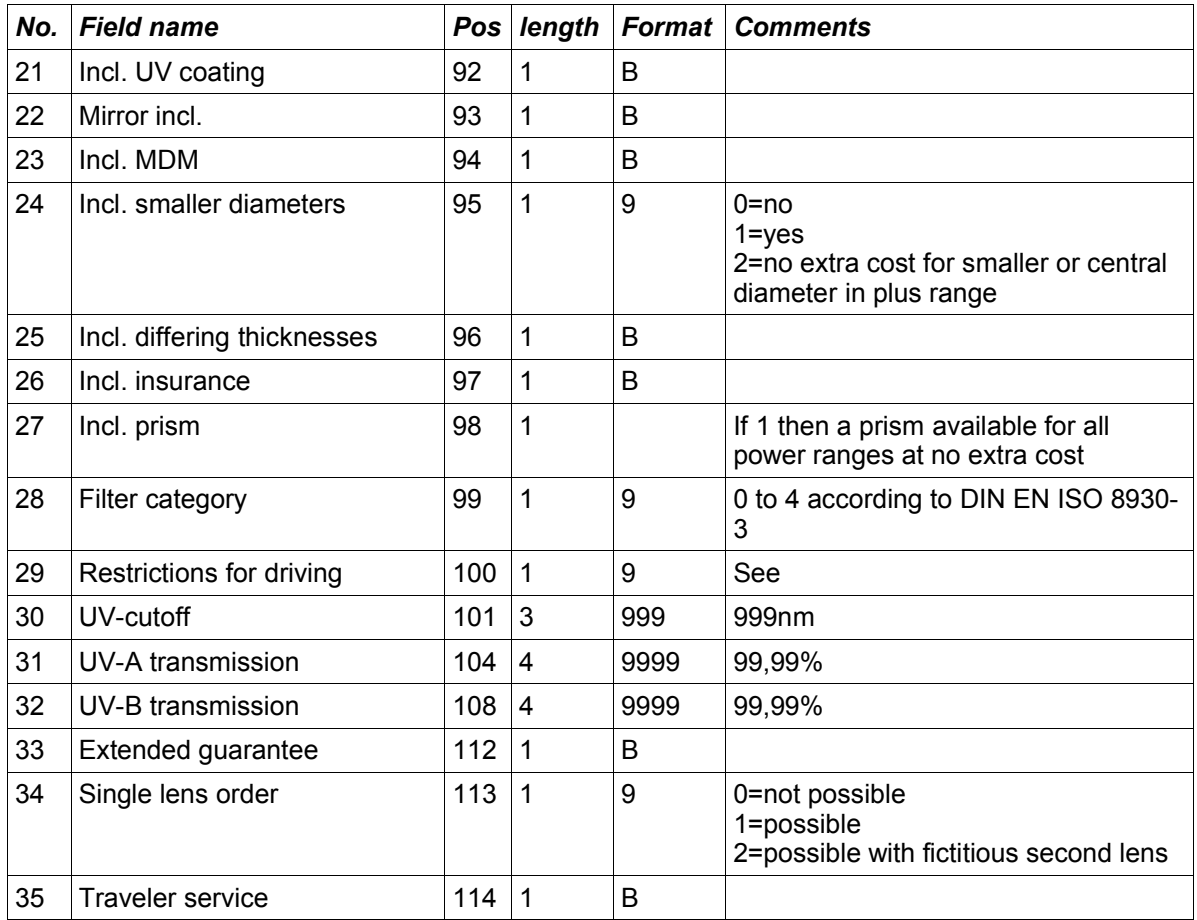

## **7.3 Notes**

Important: The assignment of numbers to materials has changed:

The following now applies:

1=mineral 2=plastic 3=polycarbonate 4=Trivex<sup>©</sup>

SF4 were assigned as follows and are **no longer valid:**

0=mineral 1=plastic 2=composite 3=polycarbonate

The renumbering was to give consistency in the numbering for lenses and coatings.

# **8 The file "LensRange.Dat"**

### **8.1 Description**

The LensRange.Dat file contains information on the products and ranges available for each basic lens and diameter. For any one basic lens of a given diameter, there can be any number of ranges. If more than one range record is defined for a diameter, the lens can be supplied as long as the conditions are fulfilled for at least one of the records (irrespective of whether or not a diameter is given).

## **8.2 Table structure**

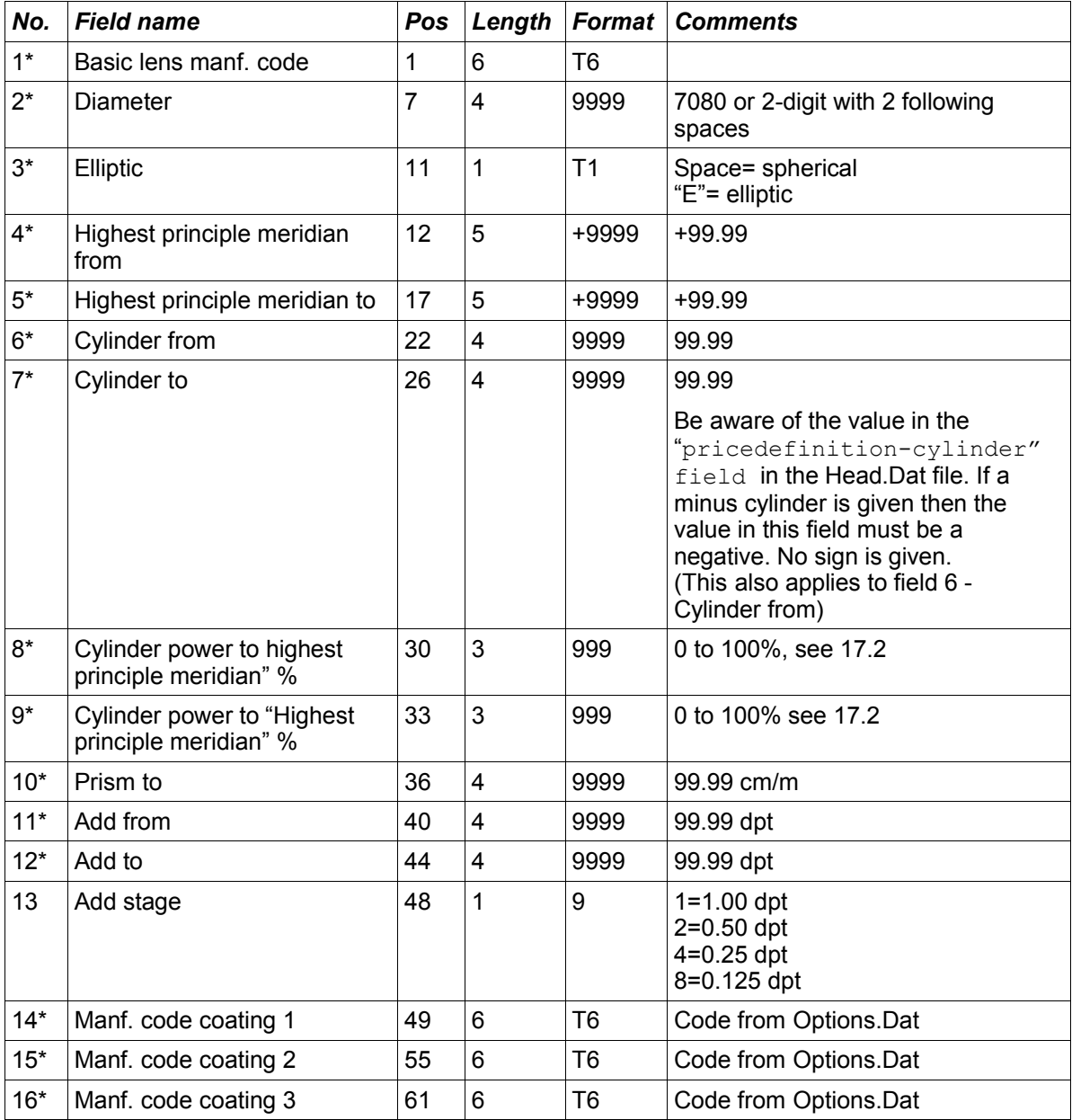

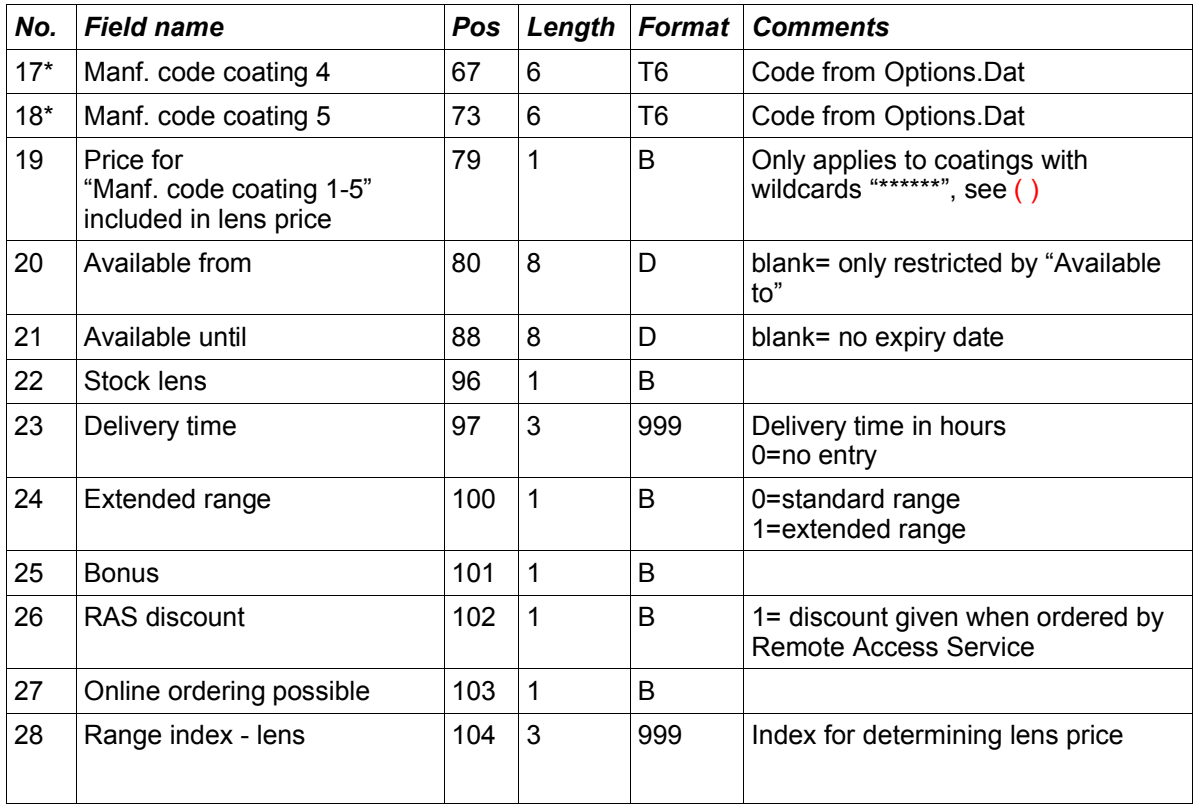

### **8.3 Notes**

Supplementary products already contained within the basic lens are not defined in the LensRange.Dat file. Only price variations and/or terms of delivery for the basic lens product / range / combinations are defined here.

### **8.3.1 Elliptic:**

If a lens with the same range is available as both spherical and elliptic then the range must be defined twice.

### **8.3.2 Overlapping of ranges:**

Ranges can overlap. If the range from 2 entries overlap then the entry (with its definitions such as delivery time) which takes priority is the one which has a price defined in "Manf. code coating 1-5" and/or a "Range index" > 000..

#### **8.3.3 Principle meridian**

See also 17.2.

### **8.3.4 Range index – lens:**

This field is used to determine the price of a product which deviates from the normal lens price because of an unusual power range or lens/coating combination. The LensPrice.Dat price is determined from a combination of the lens EDP code and "range index".

### **8.3.5 Coating range ("Manf. code coating 1-5"):**

The lens power range includes coatings given in "Manf. code coating 1-6". Wild cards are permitted/required. Spaces will be interpreted as "no coating".

In the field "Price for manf. code coating 1-5 included in lens price" indicates whether the coating in "Manf. code coating 1-5" is included in the lens price. This only applies to directly defined coatings. Coatings with wild cards are not included in the price.

#### **Example:**

If a range is available with all coatings, the fields "Manf. code coating 1-5" will contain "\*\*\*\*\*\*".

If a range has only one coating available, with no others being permitted, then "Manf. code coating 1" will contain the EDV code for that coating and the fields "Manf. code coating 2-5" will contain spaces.

If the range for a particular coating can be combined with all other coatings ( as far as this is permitted in the Combination.Dat file), the field "Manf. code coating 1" will have the EDV code for that coating and the fields "Manf. code coating 2-6" will contain "\*\*\*\*\*\*"..

### **8.4 Examples for the LensRange.Dat file**

Question:

Prices for price groups in some countries are differentiated by plus or minus. However, price groups in the LensPrice.Dat file can only be given without of plus or minus.

#### Answer:

Two ranges are given in the LensRange.Dat file, one as plus and one as minus. The price index  $= 0$  is given for plus and price index  $= 1$  for minus. In this way different prices for the same price group can be given in the LensPrice.Dat file.

# **9 The "LensGeo.Dat" file**

## **9.1 Description**

The LensGeo.Dat file contains basic geometrical data, reference points, centration lines and near zones for basic lenses.

## **9.2 Table structure**

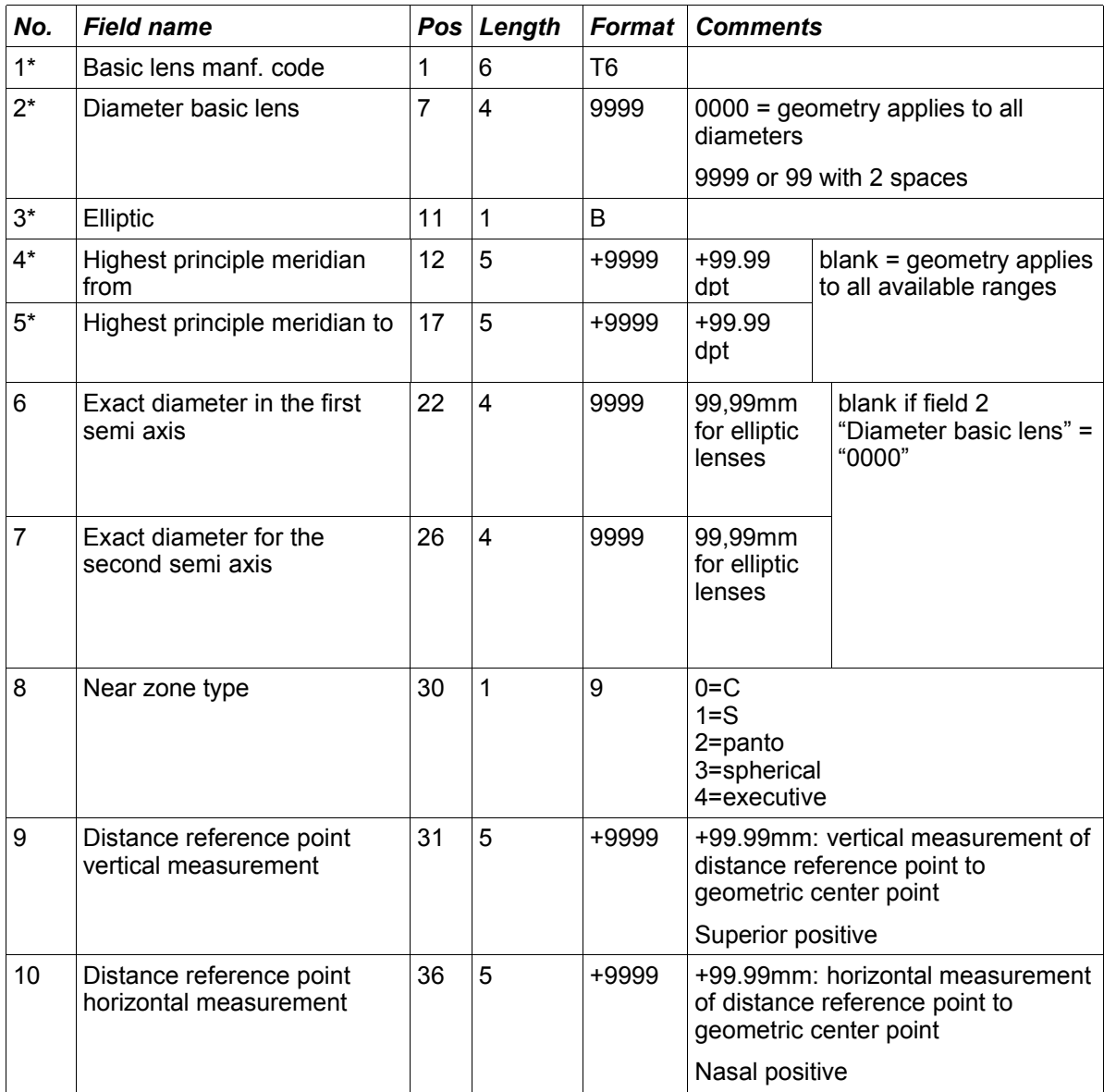

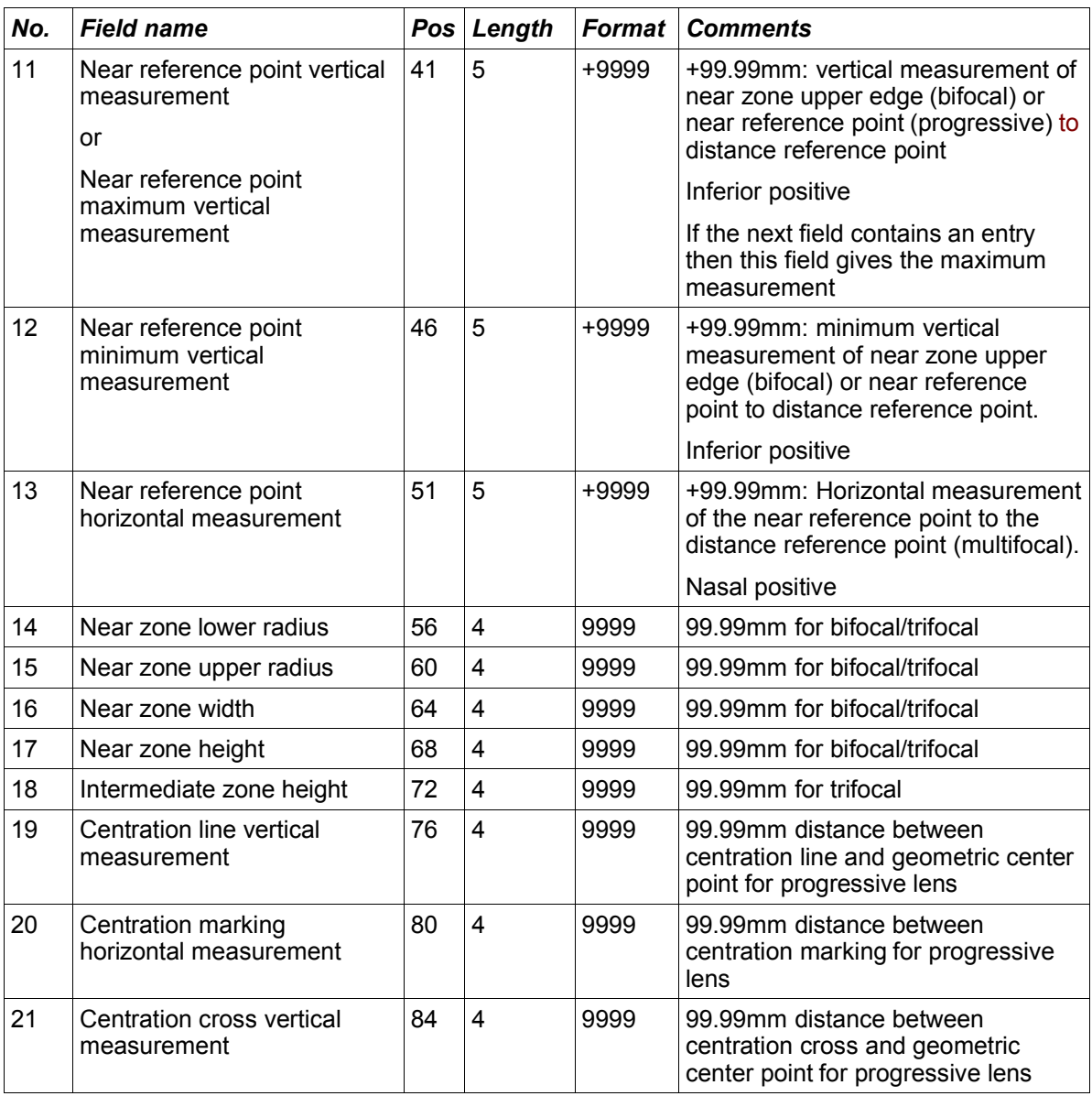

## **9.3 Notes**

If "Diameter" (field 2) = "0000", meaning that the geometry is valid for all diameters, then the value for exact diameters (fields 6/7) will be ignored or will also contain "0000". "0000".

# **10 The "LensPrice.Dat" file**

## **10.1 Description**

The LensPrice.Dat file contains the various prices for basic lenses.

## **10.2 Table structure**

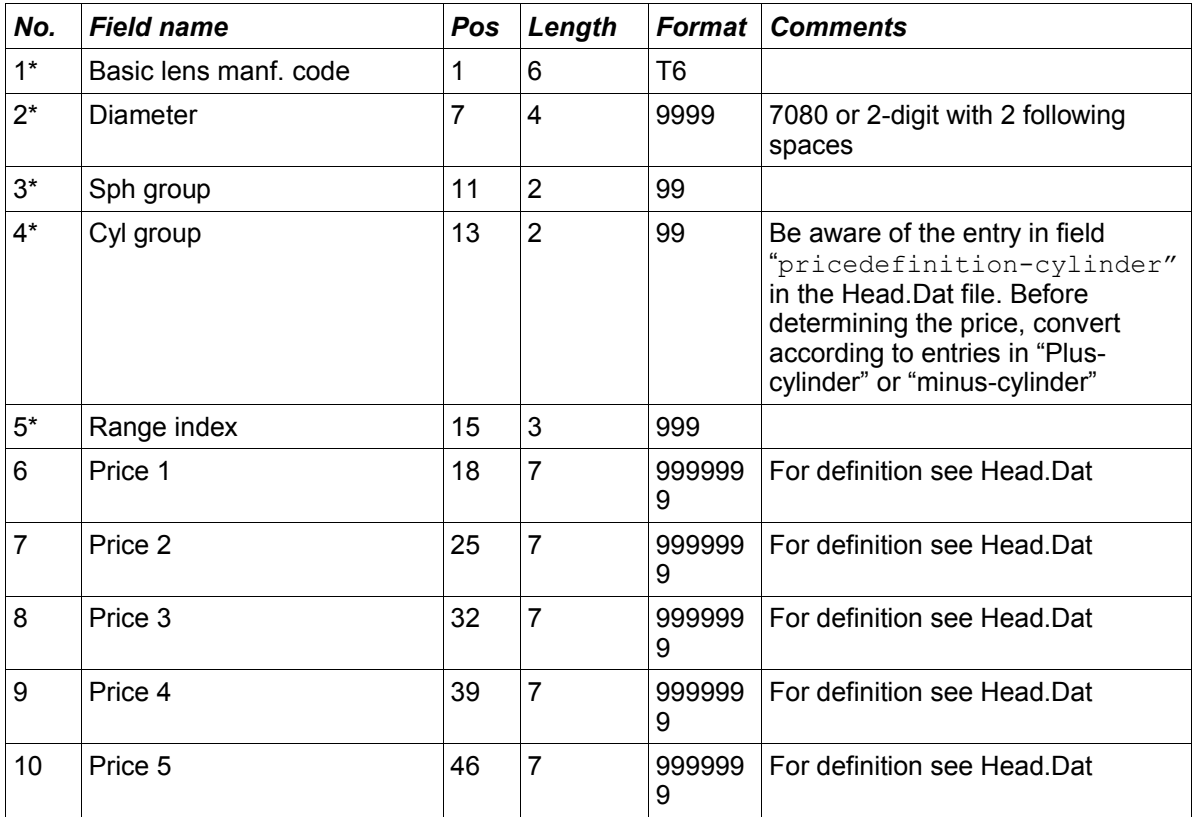

## **10.3 Notes**

The "Range index" is defined in the LensRange.Dat file. It enables differential pricing for a product with various ranges and combinations of coatings. The "Range index" is part of the key. This means that for a product with one diameter for a given sph/cyl range, different prices can be given according to the "Range index".

The field "Price for manf. code coating 1-5 included in price" in the LensRange.Dat file, indicates whether the coating (also defined in LensRange.Dat) is included in the lens price.

If only Price 1 and 2 (see Head.Dat) are defined then the fields Price 3, 4 and 5 may be omitted making the record shorter.

# **11 The "Options.Dat" file**

## **11.1 Description**

The Options.Dat file contains the descriptions and classification of optional processing and coatings.

## **11.2 Table structure**

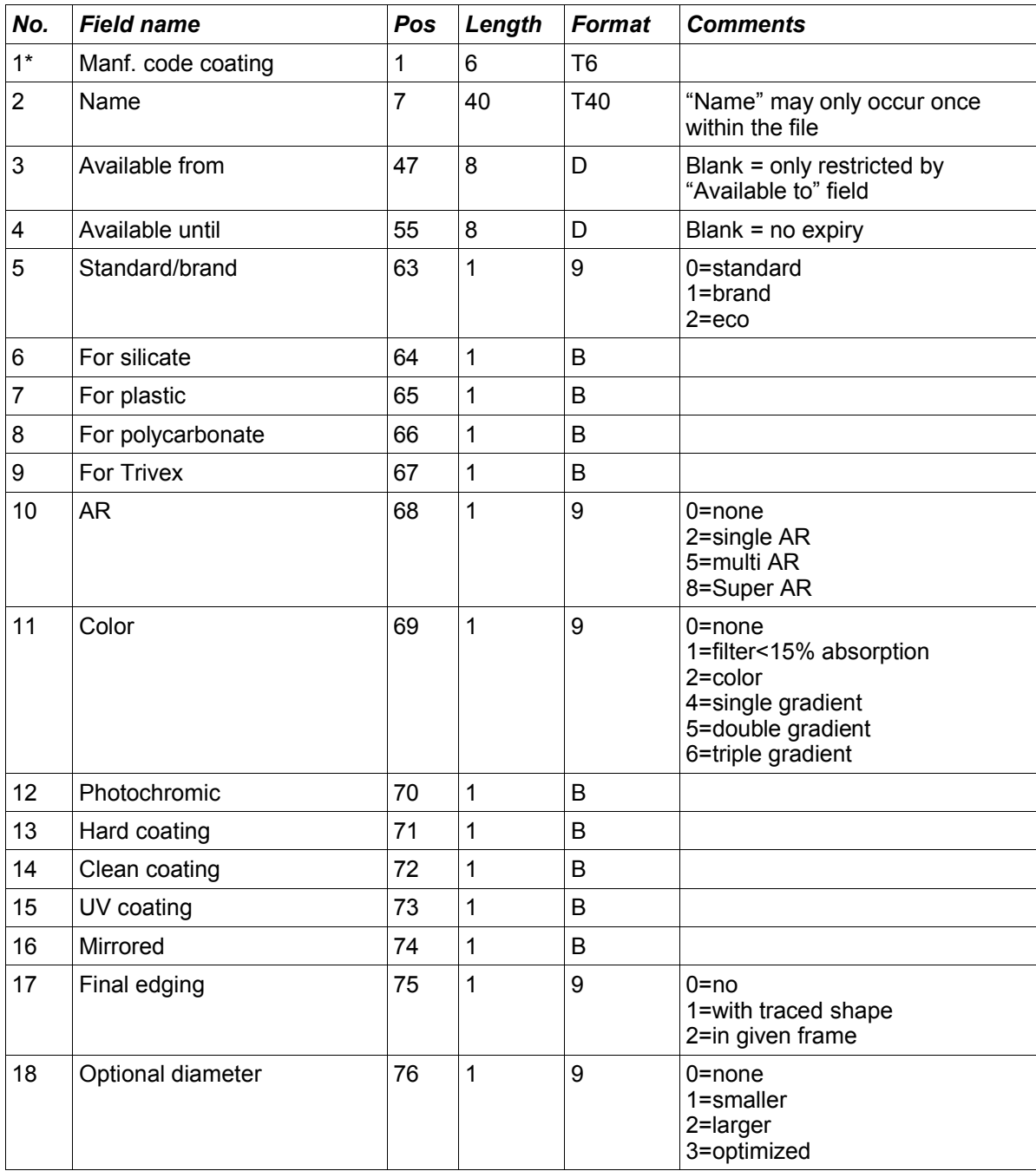

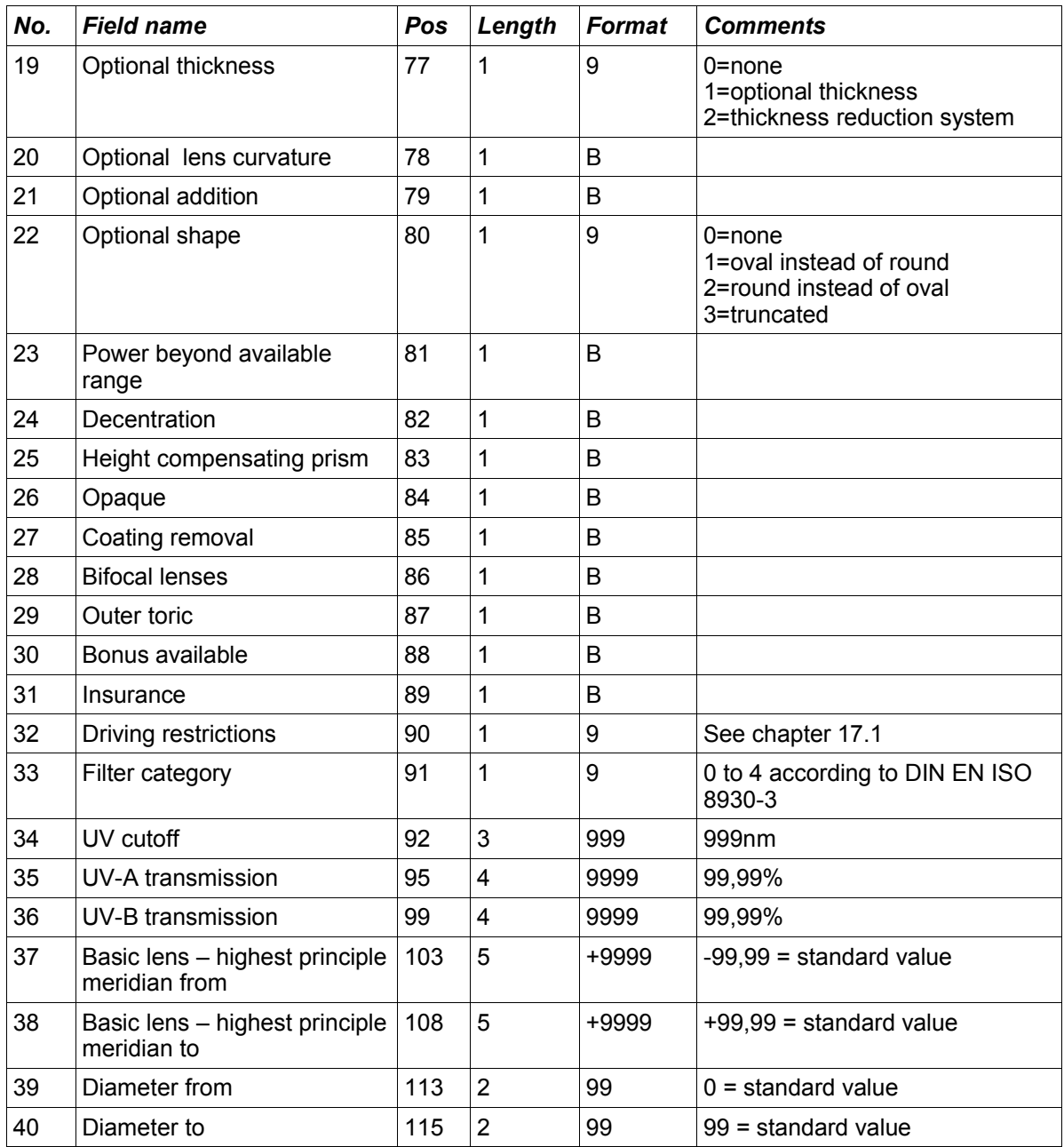

## **11.3 Notes**

Fields 37 and 38 have been included to depict coatings which are only available in a particular power range. They are defined the same as fields 4 and 5 in the LensGeo.Dat file (power in highest principle meridian from/to).

**Field 11 Color**: If the value in field 11 is 2 or more, then at least one color has to be defined in the OptionsColor.Dat file.

# **12 The "OptionsColor.Dat" file**

## **12.1 Description**

The OptionsColor.Dat file contains the descriptions of individual colors within a color group and the assignment to a coating code. .

## **12.2 Table structure**

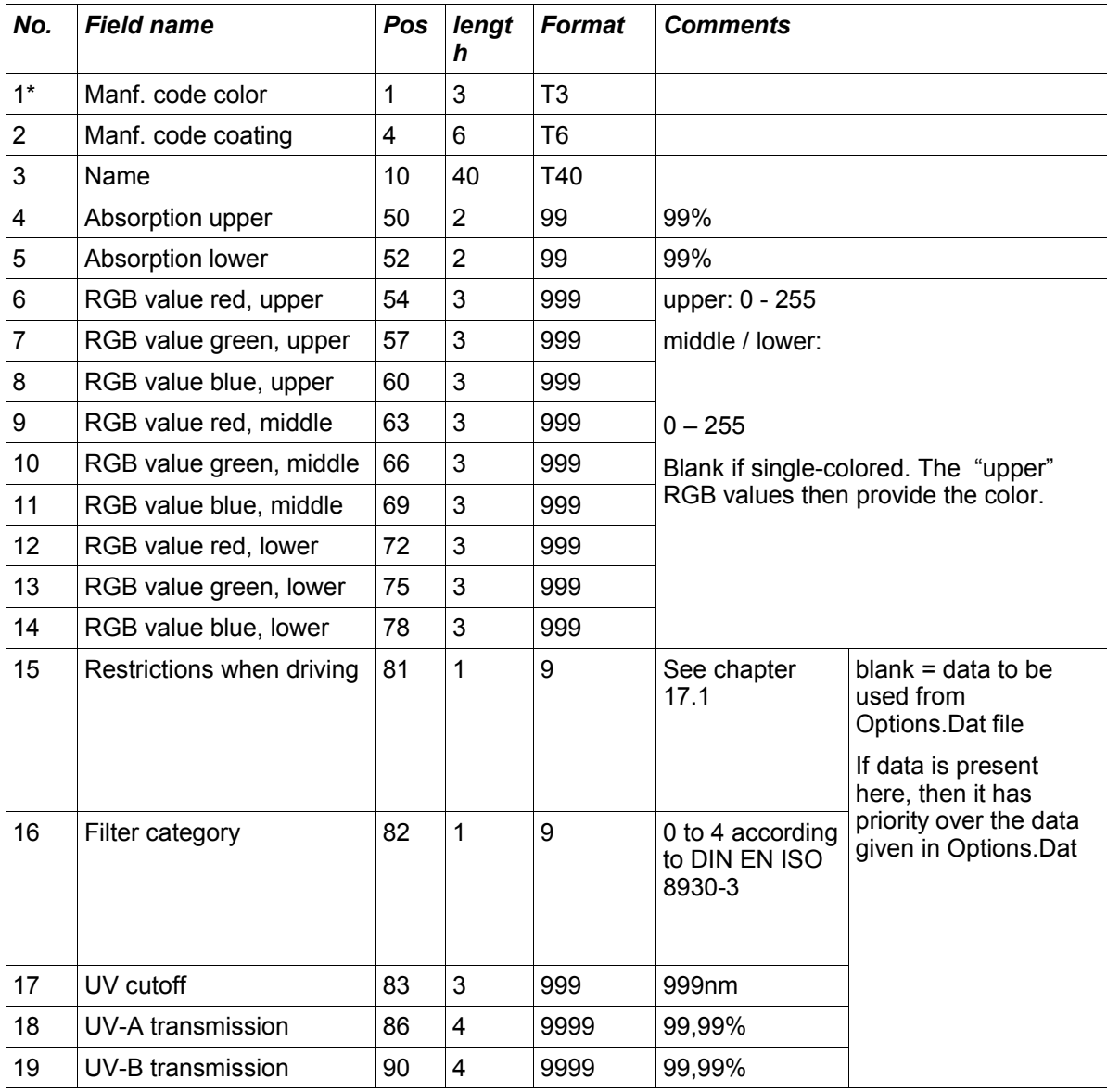

## **12.3 Notes**

The coating codes must be defined in Options.Dat.

# **13 The "OptionsPrice.Dat" file**

## **13.1 Description**

The OptionsPrice.Dat contains the various prices of the supplements defined in the Options.Dat file.

## **13.2 Table Structure**

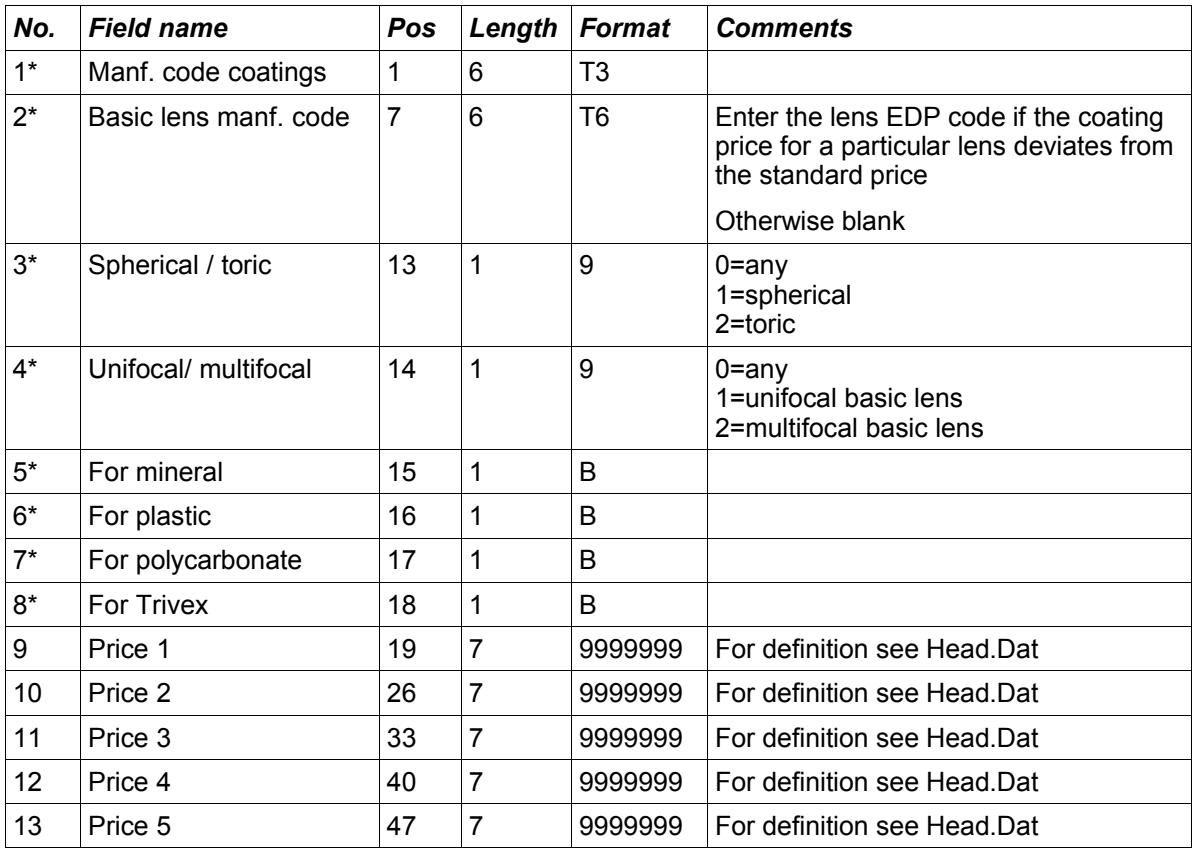

### **13.3 Notes**

The "Manf. code coatings" must either be defined in the Options.dat file or belong to one of the following predefined groups.

**a) Higher cylinder ranges**, supplement to Cyl. ZB (see notes to LensRange.Dat)

to cylinder ZG1 Z1 to cylinder ZG2 Z2 above cylinder ZG2 Z3

**b) Prism ranges** to PG1 cm/m P1 to PG2 cm/m P2 to PG3 cm/m P3 to PG4 cm/m P4 to PG5 cm/m P5 over PG5 cm/m P6

# **14 The "Combination.Dat" file**

## **14.1 Description**

The Combination.Dat file defines the availability of follow-up processing per basic lens and the extent of processing combinations.

## **14.2 Table structure**

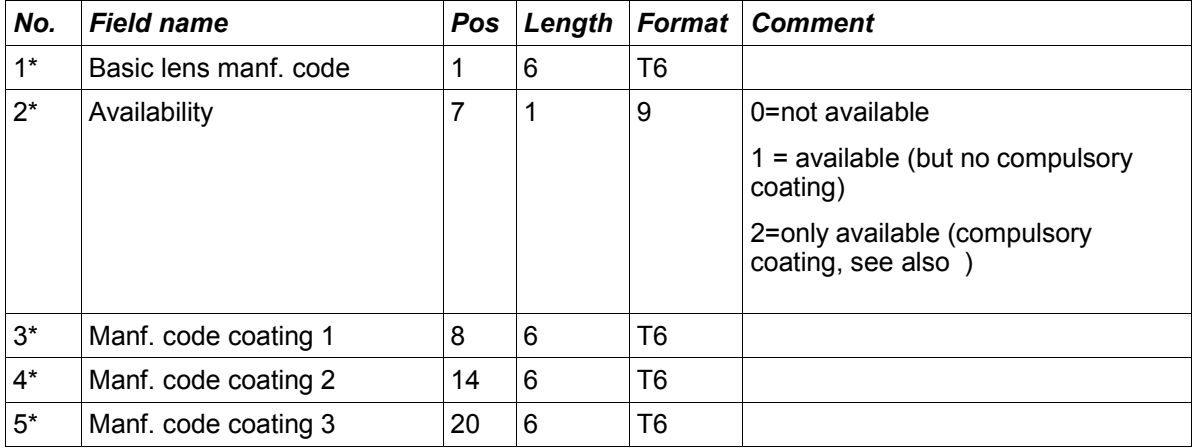

## **14.3 Rules for the Combination.Dat file**

### **14.3.1 All coatings available**

Generally, the same coatings are available for each lens of the same material. No entries are required in the Combinations.Dat file.

Exception: see". "

### **14.3.2 Combinations which are not available must be given**

If a coating is not available for a basic lens then the combination concerned must be entered in the Combinations.Dat file.

Example:

123456789012345678901234567890 gggggg0aaaaaa\*\*\*\*\*\*\*\*\*\*\*\*

*(Note: the underlined numbers above are just to make the example easier to read and do not appear as such in the file.)*

In this example, lens "gggggg" is not available with the coating "aaaaaa". Fields "Manf. code coating 2" and "Manf. code coating 3" contain wild cards and mean for "all coatings".

### **14.3.3 Use of wild cards "\*"**

To define several exceptions with just one entry in the Combination.Dat file, wild cards can be used.

Six spaces means "no coating" or "no lens".

**Important: 6 wild cards "\*" stand for every lens or every available (not excluded) coating. In other words, all coatings can be excluded using wild cards. Excluded coatings can not be marked again as available using wild cards.**

Example:

123456789012345678901234567890 \*\*\*\*\*\*0bbbbb\*\*\*\*\*\*\*\*\*\*\*\* \*\*\*\*\*\*0cccccc gggggg0\*\*\*\*\*\*\*\*\*\*\*\*\*\*\*\*\*\*

*(Note: the underlined numbers above are just to make the example easier to read and do not appear as such in the file.)*

In this example, no coatings are available for lens "gggggg".

The coating "bbbbbb" is not available for any Lens (see next section for exceptions).

The coating "cccccc" is not available without a second coating. (Note that spaces in fields "Manf. code coating 2 and 3" mean "no coating").

#### **14.3.4 Significance of the "Availability" field**

If, as in the above example, all coatings for a lens are excluded, single coatings can still be permitted. The values in the "Availability" field are hierarchical. The value 1 (available) has priority over the value 0 (not available).

Example:

```
123456789012345678901234567890
gggggg0******************
gggggg1aaaaaa
gggggg1bbbbbb************
gggggg1cccccc************
```
*(Note: the underlined numbers above are just to make the example easier to read and do not appear as such in the file.)*

In this example, no coatings are available for lens "gggggg", but an exception is made for coating "aaaaaa". Furthermore, a lens with only this coating (i.e. without any further coatings) is available. Coating "bbbbbb" is available for this lens along with any other (available) coating. This also applies to coating "cccccc".

Example:

```
123456789012345678901234567890
******0bbbbb************
gggggg1bbbbbb************
```
*(Note: the underlined numbers above are just to make the example easier to read and do not appear as such in the file.)*

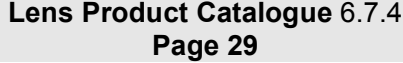

In this example, coating "bbbbbb" is not available for any lens. The exception is lens "gggggg". Coating "bbbbbb" is available for this lens, also in combination with other coatings. If the asterisks were absent in the second record, then only the coating "bbbbbb" would be available for this lens.

#### Example:

|                                     | 123456789012345678901234567890 |
|-------------------------------------|--------------------------------|
| $ggggggg0*************************$ |                                |
| gggggg1MDM                          | ************                   |
| gggggg2ET                           | ************                   |
| gggggg2MET                          | ************                   |
| gggggg2SET                          | ************                   |
| gggggg2Hard                         | ************                   |
|                                     |                                |

*(Note: the underlined numbers above are just to make the example easier to read and do not appear as such in the file.)*

No coating is available for lens "gggggg". The exceptions ET, MET, SET or Hard are given as compulsory coatings. MDM is given as a non-compulsory coating.

#### **14.3.5 Note on compulsory coatings**

To simplify the processing of the Combination.Dat file, the following rule applies to compulsory coatings: if the conditions for compulsory coatings are fulfilled for an entry, then subsequent entries for compulsory coatings can be ignored - in principle an "or" connector. This means, in the above example, "ET", "MET", "SET" *OR* "Hard" must be selected. If an AR coating with only "Hard" is available, this has to be given as a separate record.

#### Example:

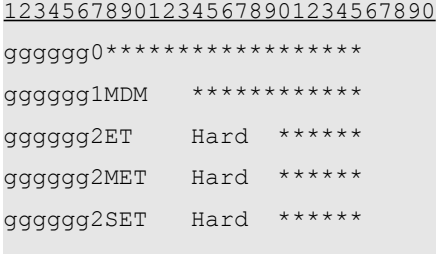

*(Note: the underlined numbers above are just to make the example easier to read and do not appear as such in the file.)*

In this case, the lens is only available with an AR "and" Hard coating.

#### **14.3.6 Excluding coatings irrespective of lens**

To exclude coatings irrespective of lens, then wild cards "\*" are entered in "Basic lens manf. code". This exception applys to all lenses and need not be entered for each lens.

#### Example:

123456789012345678901234567890

\*\*\*\*\*\*0aaaaaabbbbbb\*\*\*\*\*\*

*(Note: the underlined numbers above are just to make the example easier to read and do not appear as such in the file.)*

In this example, the coating "aaaaaa" with the coating "bbbbbb" is not available for any lens.

#### **14.3.7 Implied exceptions**

Excluding coatings for material A for lenses of material B must not be given as such exceptions are already implied.

Coatings of the same type (AR: single AR and super AR) can not be combined. The following exclusions must therefore not be given as they are already implied:

- AR coatings with other AR or mirror coatings
- Hard coatings with other hard coatings
- Clean coatings with other clean coating
- UV coatings with other UV coatings
- Insurance supplements with other insurance supplements

In other words, a lens can not be supplied with 2 coatings of the same type.

Note: two color coatings are possible.

Furthermore, coatings are not available which are defined as coating for the lens in the file LensType.Dat. (For example, if "ET incl." is given in the LensType.Dat file, then all ETS in the Options.Dat file are not available).

### **14.3.8 Combinations and coating range ("Manf. code coating 1-5") in the LensRange.Dat file**

If coatings ("Manf. code coating 1-5") are given in the LensRange.Dat file which are excluded in the Combination.Dat file, then the coatings are available but only for the range given in LensRange.Dat. The coatings remain unavailable for all other ranges.

Example:

Lens xxx is available from -10.00 dpt to +10.00 dpt with diameters of 60,65,70. The option "SET" is not available for this lens except for the diameter 60 and range from -2.00dpt to +2.00dpt.

In this case the option "SET" would be completely excluded in the Combination.Dat file.

Basic lens manf. code: xxx<br>Availability: Not available Not available Manf. code coating 1: SET Manf. code coating 2: \*\*\*\*\*\* Manf. code coating 3: \*\*\*\*\*\*

A new range would also be included in the LensRange.Dat file in which the option "SET" would be given under "Manf. code coating 1".

... Basic lens manf. code: xxx

```
...
Highest principle meridian from: -2.00Highest principle meridian to: +2.00
...
Manf. code coating 1: SET
...
```
#### **14.3.9 Further examples concerning Combination.Dat**

#### From the forum:

There are coatings from Rupp + Hubrach which can only be combined with other coatings – otherwise they can not be selected. For example, the hydrophobe coating "PL" can only be combined with a dual sided AR coating. The type of AR coating is chosen by the customer. The same applies to the back surface anti-reflective multicoating. This must be combined with a color.

Solution:

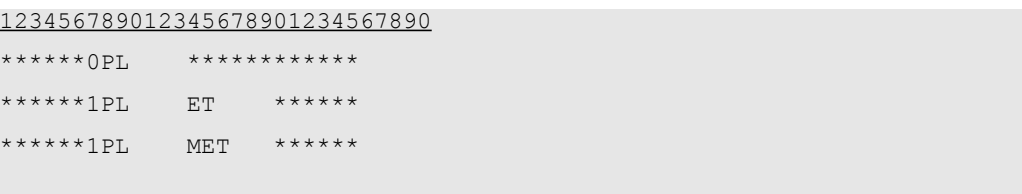

*(Note: the underlined numbers above are just to make the example easier to read and do not appear as such in the file.)*

Explanation:

In the first line PL is excluded for lenses, irrespective of whether or not other coatings exist. The second and third lines indicate that PL with ET or MET are available for all lenses.

#### From the forum

Myoplast from Rupp + Hubrach. The lens is available without a hard coating. However, if an AR coating is selected, then only in combination with a hard coating.

Solution:

```
123456789012345678901234567890
MYOPLA0Hard ************
MYOPLA0ET ************
MYOPLA0MET ************
MYOPLA1Hart ET ******
MYOPLA1Hart MET ******
```
*(Note: the underlined numbers above are just to make the example easier to read and do not appear as such in the file.)*

#### Explanation:

The first 3 lines exclude Hard, ET and MET for the lens MYOPLA. Lines 4 and 5 then indicate that MYOPLA is available with MET and Hard.

From the forum

There are coatings (supplementary) that are only available for a lens when another coating for the lens is selected..

Example: Essilor: XPress (is given as a coating), is only available for a "Varilux Comfort Min 1.6"in combination with "Super-Diafal". No further supplements, e.g. color, are allowed. "XPress" is not available for this lens without "Super-Diafal".

#### Solution:

123456789012345678901234567890 \*\*\*\*\*\*0Xpress\*\*\*\*\*\*\*\*\*\*\*\* 4801001XpressSupDia

*(Note: the underlined numbers above are just to make the example easier to read and do not appear as such in the file.)*

#### Explanation:

The first line excludes Xpress for all lenses, irrespective of whether or not further coatings exist. The second line indicates that Xpress is available with SuperDiafal but no other coatings (because of the spaces in "Manf. code coating 3" and not wild cards).

Comments on Combination.Dat

# **15 The "Information.Dat" file**

## **15.1 Description**

The Information.Dat file contains optional text and illustrations which can also be found in the printed price lists.

## **15.2 Table structure**

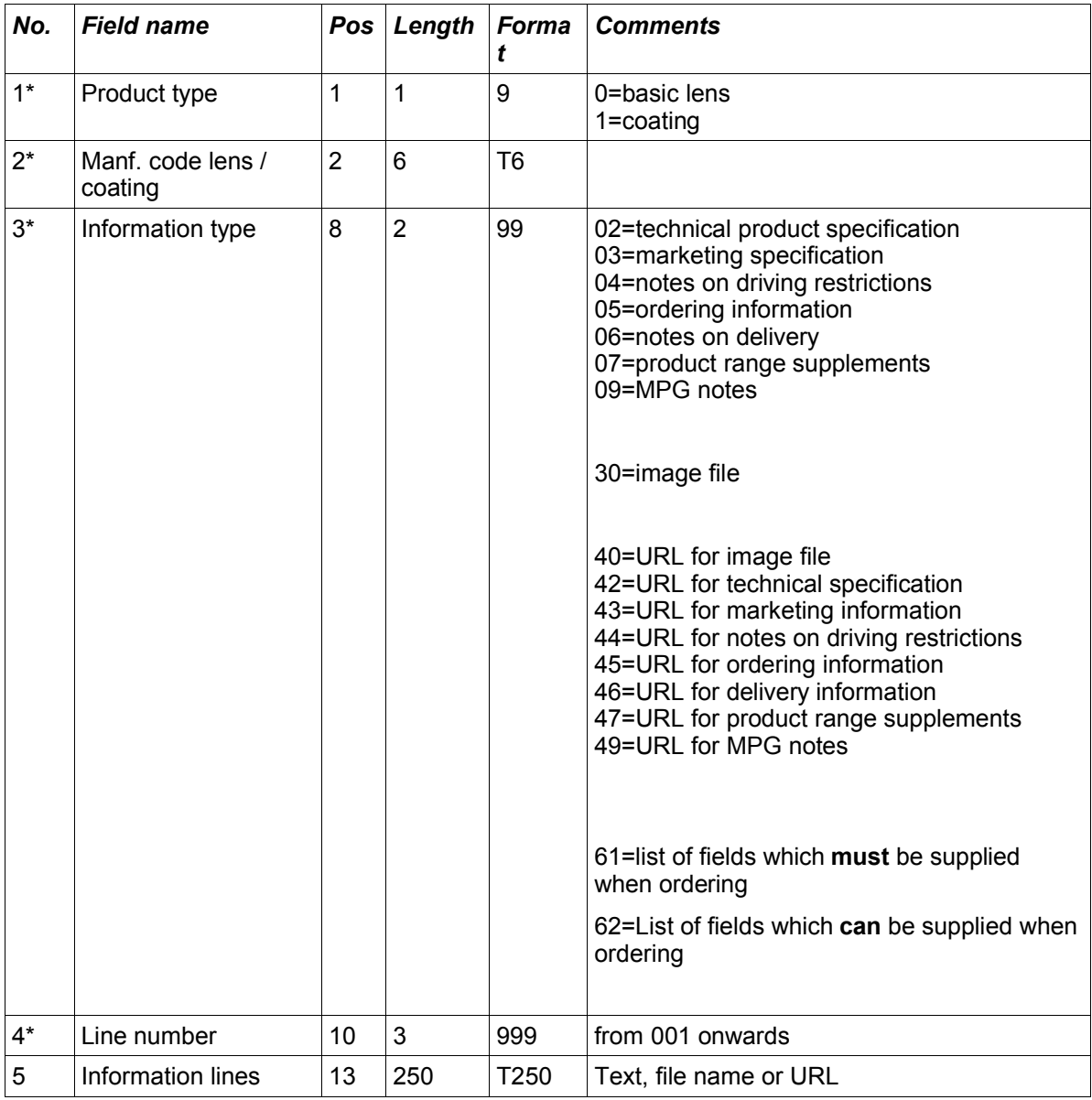

## **15.2.1 Information.Dat "Information type" 61and 62**

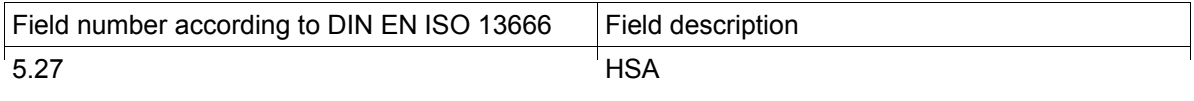

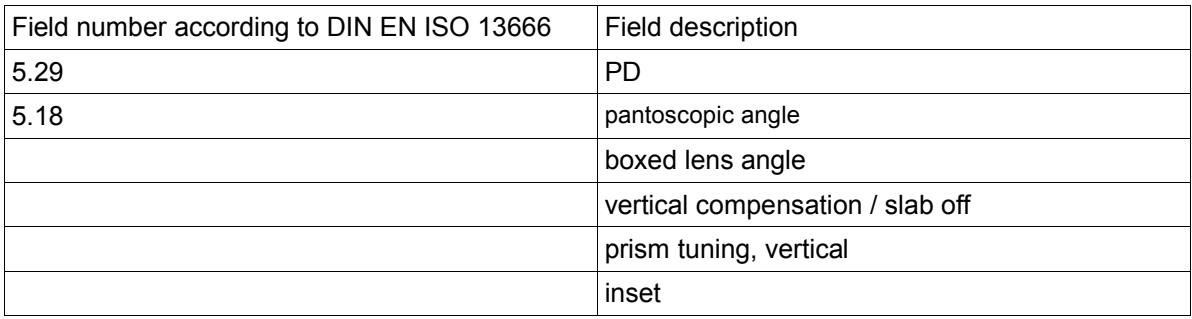

A "field number according to ISO/DIN" is given for each record.

# **16 The "OeCodes.Dat" file**

## **16.1 Description**

The OeCodes.Dat file contains OPC or ERFA codes for lens and coatings.

## **16.2 Table structure**

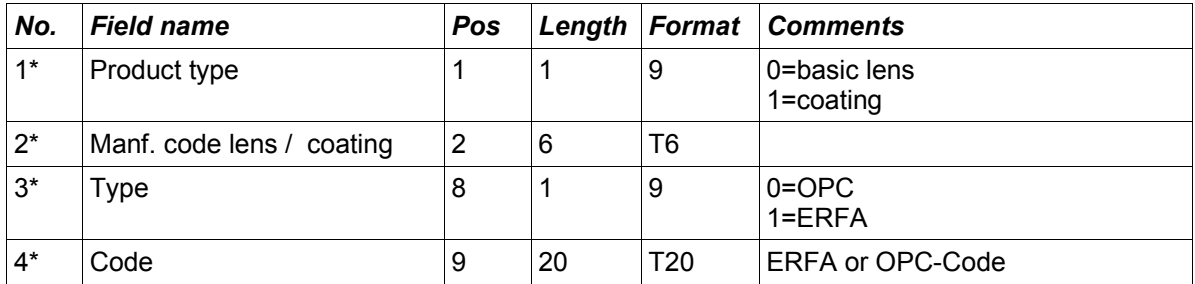

# **17 Definitions**

## **17.1 Driving restrictions**

Definition of values: 0=no information 1=no restrictions 2=not for road use 3=not for night driving 4=not for driving 5=dependent on centre thickness and finishing

### **Not suitable for road use**

In glasses for near and intermediate vision, the optician must inform the customer that they are "not for road use". In lenses which come under this category, the manufacturer must provide the optician with information (grade 1 or 2) concerning restrictions on use.

### **Not for driving**

In glasses where signal light recognition can not be guaranteed, the optician must inform the customer that they are "not for driving". In lenses whose tinting cannot guarantee signal light recognition according to DIN EN ISO 14889, the manufacturer must provide the optician with information (grade 1 or 2) concerning restrictions on use.

### **Not permitted for night driving.**

In glasses which have lenses with a 25% light reduction, the optician must inform the customer that they "are not permitted for night driving". In lenses with a 25% light reduction (according to DIN EN ISO 14889), the manufacturer must provide the optician with information (grade 1 or 2) concerning restrictions on use.

### **17.2 Cylinder power**

The cylinder power fields are defined in the LensRange.Dat file. These define the cylinder's effect on/of the basic lens's availability. The appendix contains 5 illustrations as examples (page ).

All 5 examples have the following range:

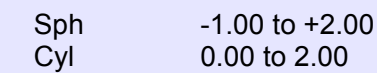

Although the range is the same for all illustrations, the actual ranges differ in the detail (the black squares in the range grids indicate what sph/cyl are actually available). All 5 examples do occur in practice!

A simple way to portray this is to use a percentage factor with which the cylinder influences the highest principle meridian. The percentage factor is given each time for the lowest ("cylinder power from " to "highest principle meridian from") and highest ("cylinder power to " to "highest principle meridian to") principle meridian. Determining the lowest number applies here:. -9.00 is lower than -2.00, +2.00 is lower than +5.00)

The formula for the resulting principle meridian is: principle meridian=sph\*cyl\*power%

**Example 1:** (cylinder power to "highest principle meridian from"=0% cyl power to "highest principle meridian to"=100%). In illustration 1 the cylinder is taken into account in the upper part and not in the lower part. This gives a typical staircase pattern in the upper part (plus part) and in the lower part (minus part).

**Example 2:** (cylinder power to "highest principle meridian from"=100% cyl power to "highest principle meridian to"=100%). In both cases the cylinder is effective to 100%.. The value "sph+1,50/cyl0.50" (marked A) is available, because the resulting highest principle meridian of +2.00 (+1,50+0,50) is in the given range. The value "sph+1,75/cyl0.75" (marked B) is not available. The resulting highest principle meridian of +2,50 (+1,75+0,75) is located higher than the maximum value of the given sph (+2.00). The value "sph-1,50/cyl0.50" (marked C) is available because the resulting highest principle meridian -1.00 (-1,50+0,50) is located within the range. The value "sph-1,50/cyl0.25" (marked D) is not available. The resulting highest principle meridian -1,25 (-1,50+0,25) is located lower than then minimum value of sph (-1.00).

**Example 3:** (cylinder power to "highest principle meridian from"=0% cyl power to "highest" principle meridian to"=0%). In illustration 3 the cylinders are not taken into account in both upper and lower parts.

**Example 4:** (cylinder power to "highest principle meridian from"=100% cyl power to "highest principle meridian to"=0%). In illustration 4 the cylinders are not taken into account in the upper part but are in the lower part..

**Example 5:** (cylinder power to "highest principle meridian from"=50% cyl power to "highest principle meridian to"=50%). In illustration 5, cylinders are taken into account by 50% in both upper and lower parts. The value "sph+1,75/cyl0.50" is available because the resulting highest principle meridian of  $+2.00$  ( $+1.75+(0.50*50%)$ ) is located in the range. The value "sph+1.75/cvl0.75" is not available. The resulting highest principle meridian of +2,125 (+1,75+  $(0.75*50%)$  is located higher than the maximum of sph  $(+2.00)$ .

### **17.3 Appendix 1 – illustrations for cylinder power**

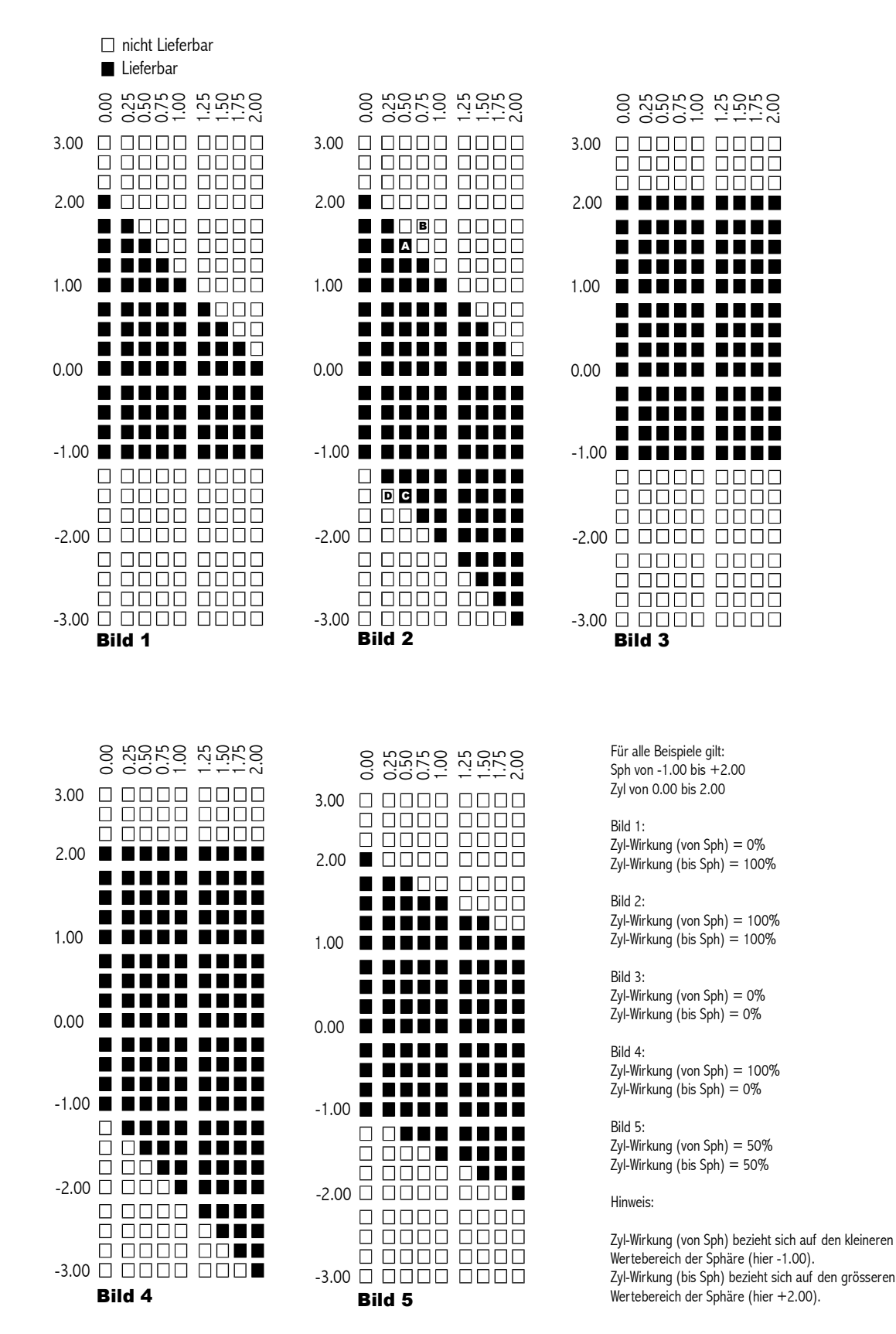